## 電気情報工学基礎演習B

Control a Mobile Robot: Lecture 2

Instructor: 蔡 凱 TA: 川村 聡志

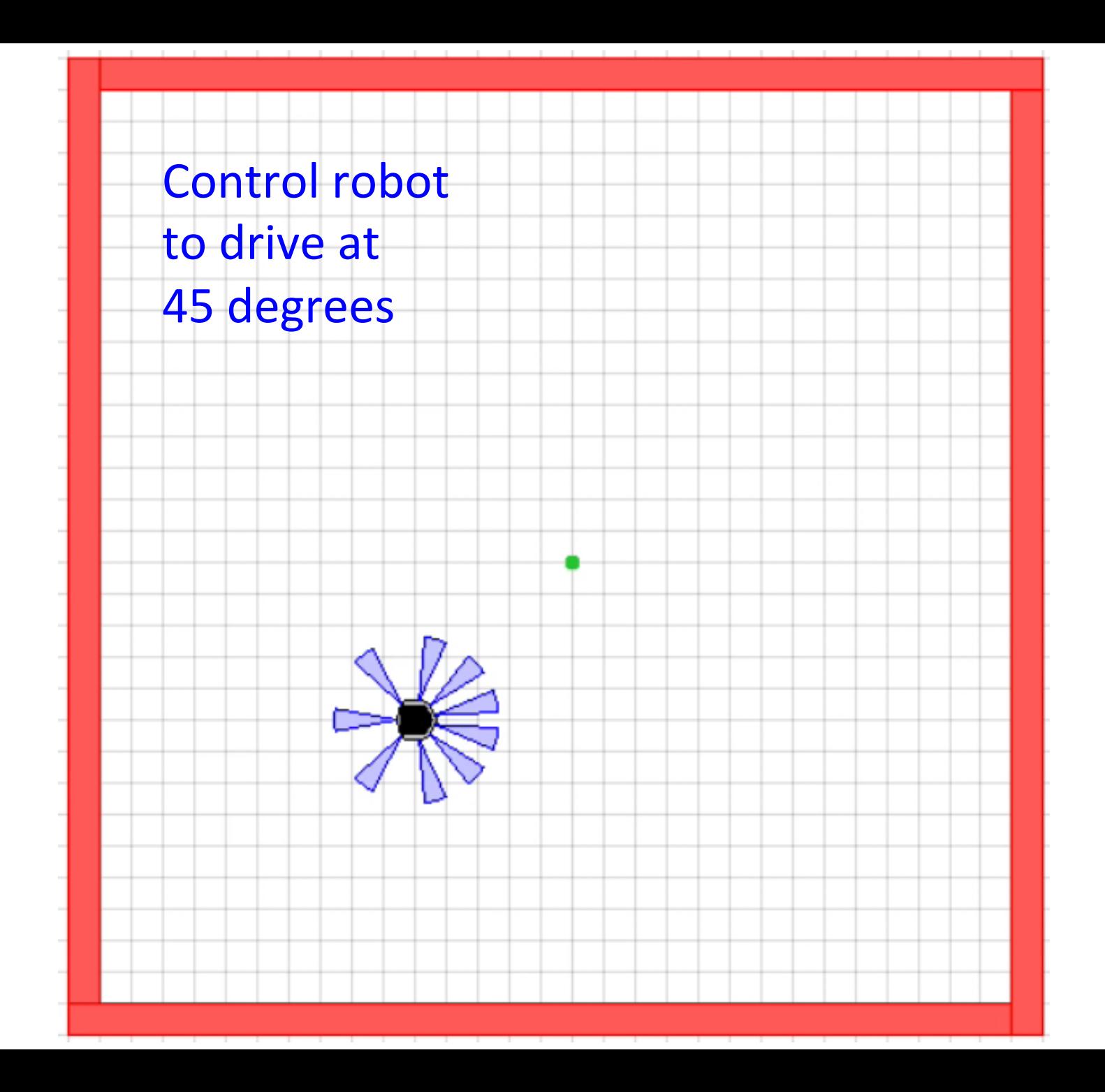

#### Lecture 2

• Simulator configuration

• Robot dynamics

• GoToAngle control

#### Simulator Configuration

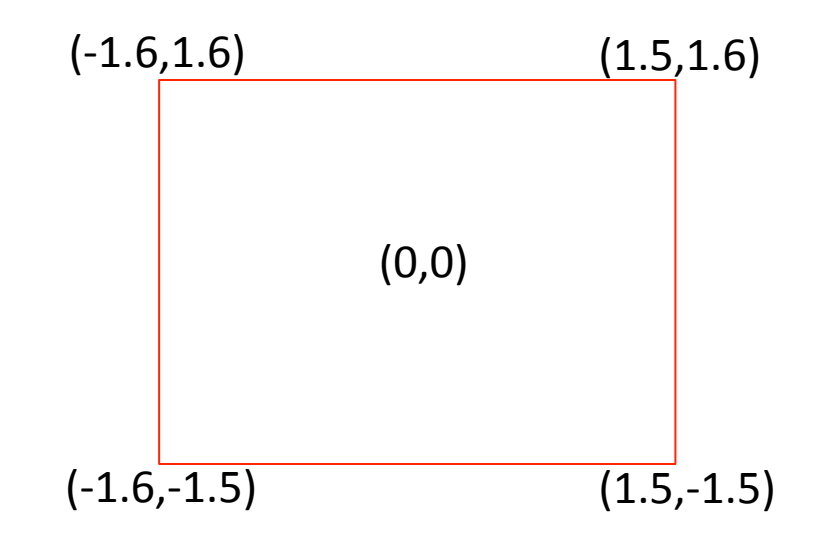

### Simulator Configuration

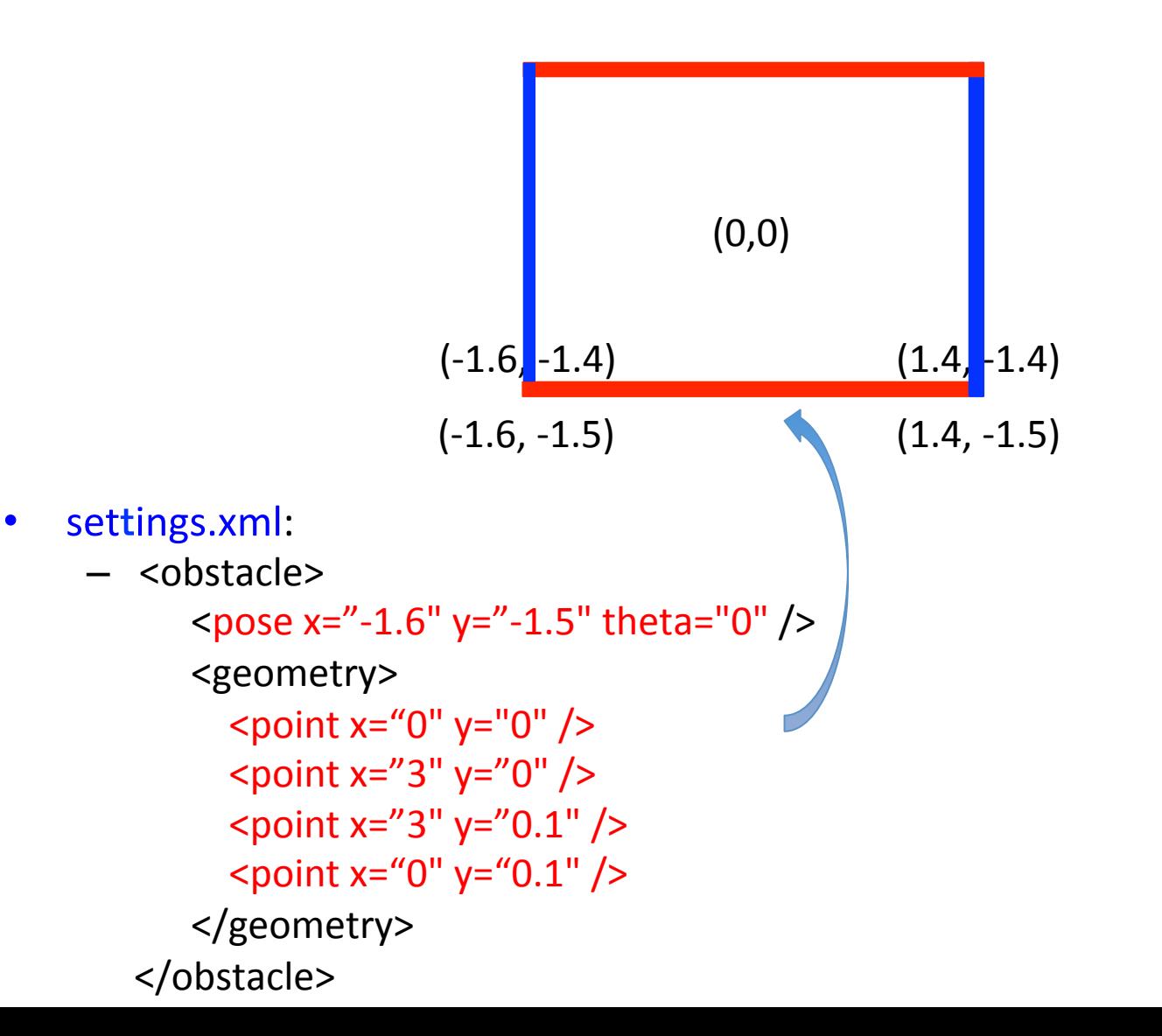

#### Robot Location and Orientation

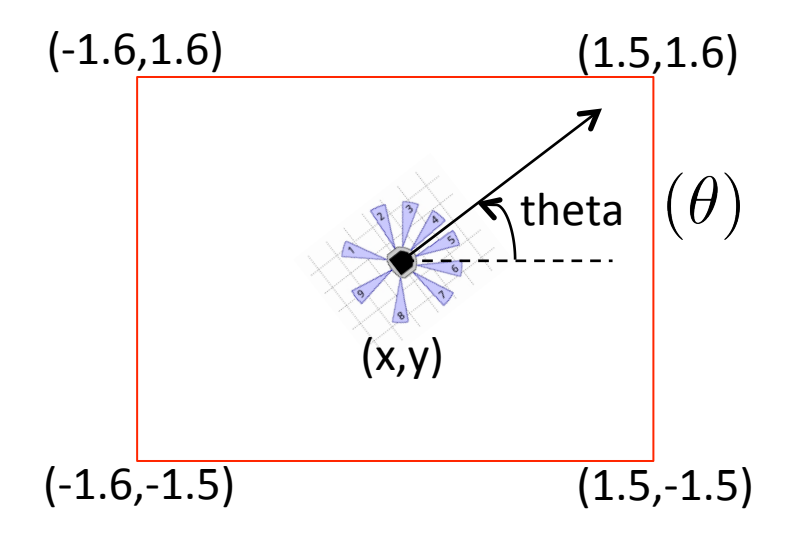

• settings.xml: 

- <robot type="Khepera3">

<supervisor type="khepera3.K3Supervisor" /> <pose  $x="0"$   $y="0"$  theta="pi/4" /> </robot> 

#### Robot Dynamics

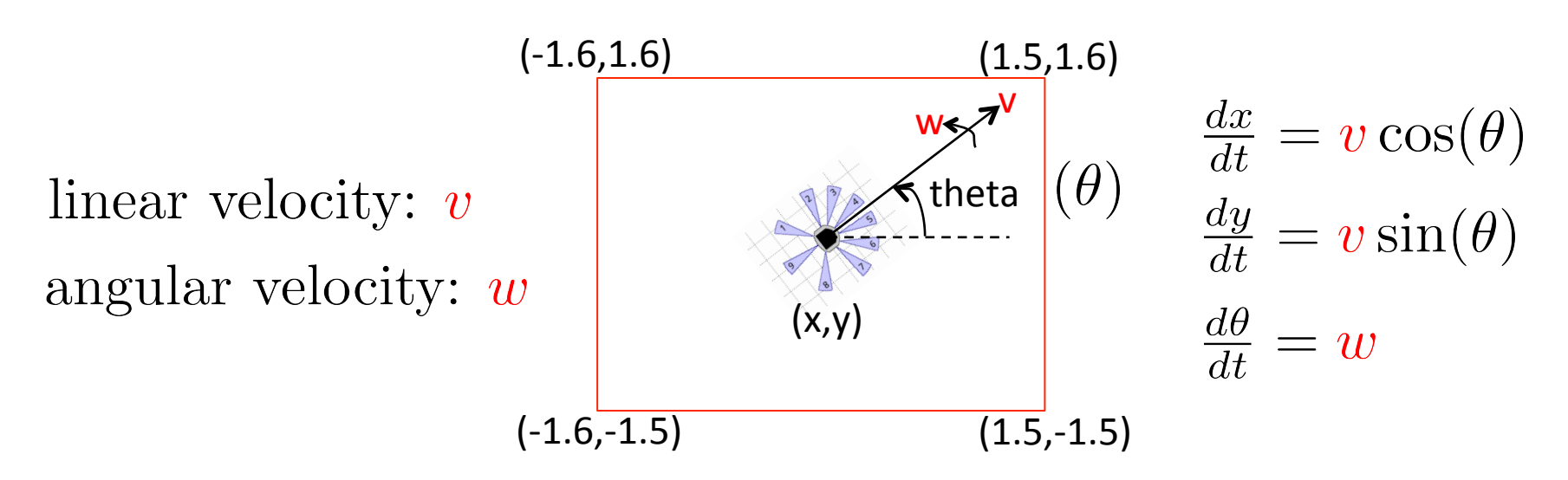

- In this course, we set v=constant and only control w.
- Our robot has two-wheel differential drive: [v left v right] =  $f(v,w)$

#### **How Simulation Works**

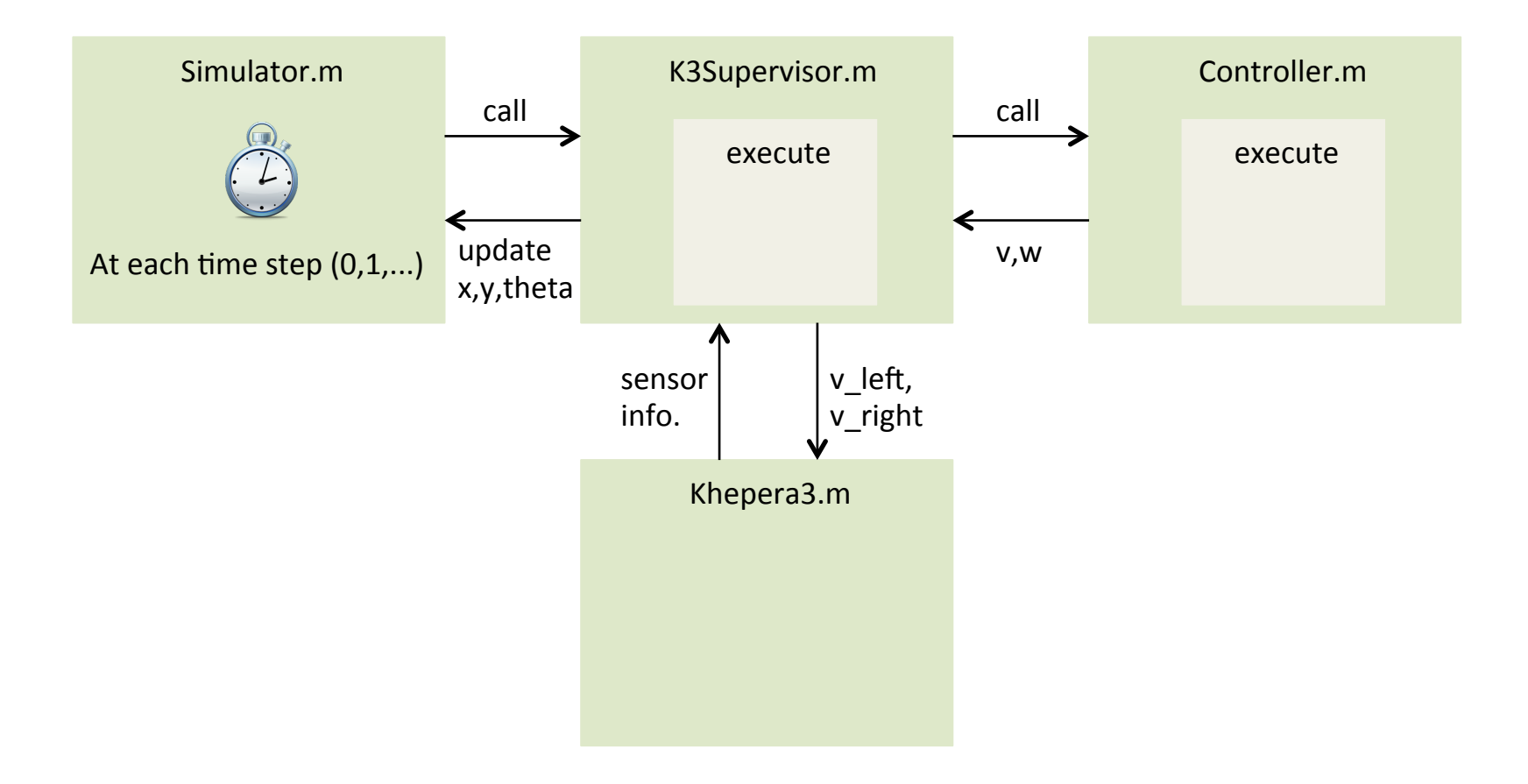

# **Robot Dynamics**

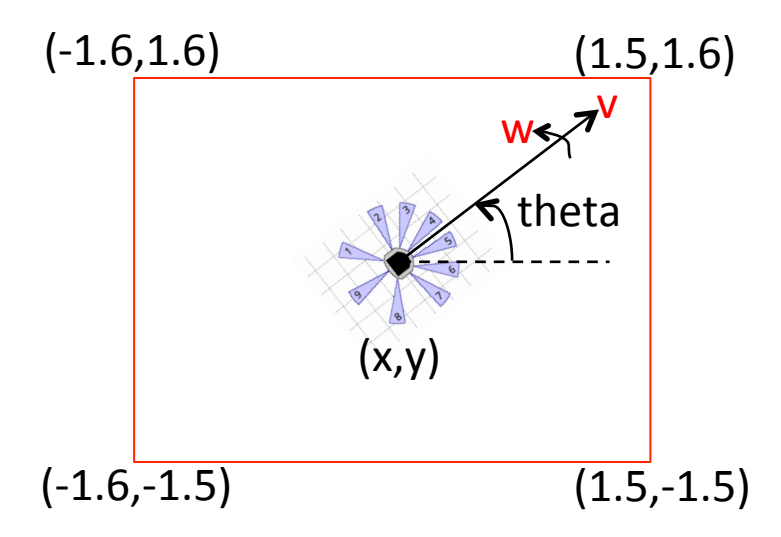

- Initial robot pose:  $x(0)$ ,  $y(0)$ , theta(0) [in settings.xml]
- At each time  $t=0,1,2...$ , robot pose:  $x(t)$ ,  $y(t)$ , theta(t)
- +simiam/+controller/+khepera3/K3Supervisor.m
	- function execute(obj, dt)
		- $\triangleright$  fprintf('current pose: (%0.3f, %0.3f, %0.3f)\n)', x, y, theta);

#### Go To Angle

Objective: steer the robot to a specified angle

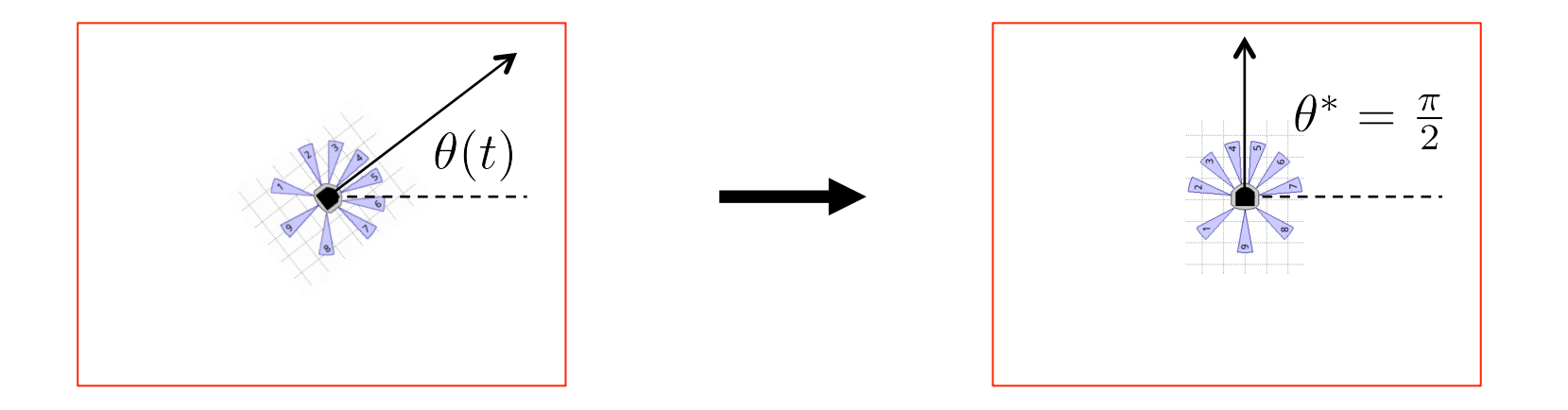

Assume robot is moving at <u>linear velocity v=constant</u>.

We only control robot's <u>angular velocity w</u>:  $\frac{d\theta}{dt} = u(t)$ , control input Objective:  $\theta(t) \to \theta^*$  as  $t \to \infty$   $(e(t) := \theta^* - \theta(t) \to 0)$ 

## GoToAngle Controller

- Objective: steer the robot to a specified angle
	- $\frac{d\theta}{dt} = u(t)$ , control input Objective:  $\theta(t) \to \theta^*$  as  $t \to \infty$   $(e(t) := \theta^* - \theta(t) \to 0)$

P(roportional)-controller:  $u(t) = K_p e(t)$ - if e(t)>0, u(t)>0  $(K_p > 0)$ 

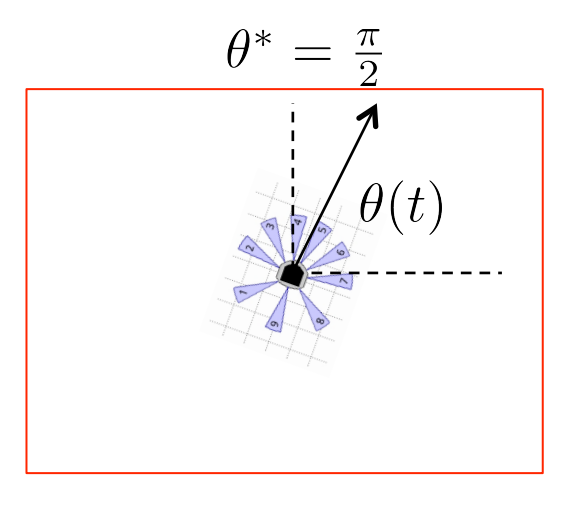

## GoToAngle Controller

- Objective: steer the robot to a specified angle
	- $\frac{d\theta}{dt} = u(t)$ , control input Objective:  $\theta(t) \to \theta^*$  as  $t \to \infty$   $(e(t) := \theta^* - \theta(t) \to 0)$

P(roportional)-controller:  $u(t) = K_p e(t)$ 

- $-$  if e(t)>0, u(t)>0  $(K_p > 0)$
- $-$  if  $e(t) < 0$ ,  $u(t) < 0$

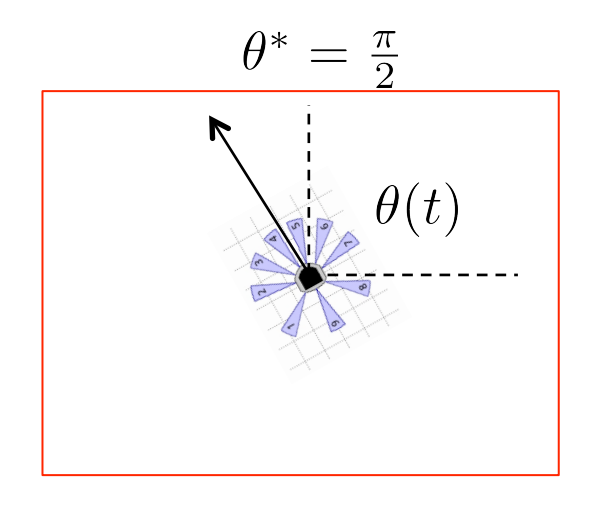

## GoToAngle Controller

- Objective: steer the robot to a specified angle
	- $\frac{d\theta}{dt} = u(t)$ , control input Objective:  $\theta(t) \to \theta^*$  as  $t \to \infty$   $(e(t) := \theta^* - \theta(t) \to 0)$

P(roportional)-controller:  $u(t) = K_p e(t)$ 

- $-$  if e(t)>0, u(t)>0  $(K_p > 0)$
- $-$  if  $e(t) < 0$ ,  $u(t) < 0$
- $-$  if  $e(t)=0$ ,  $u(t)=0$
- $-$  big/small  $e(t)$  yields big/small  $u(t)$

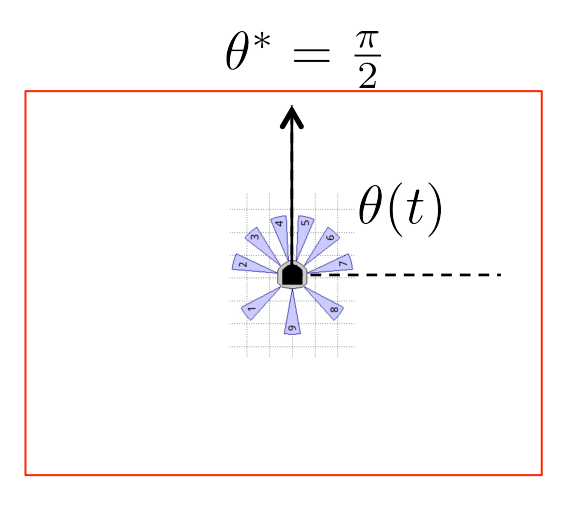

## Code

- +simiam/+controller/+khepera3/ K3Supervisor.m
	- function obj=K3Supervisor()

% Input your code below %

%%%%%%%%%%%%%%%%%%%%%%%%%%%%%%%%%

%Specified angle

obj.theta\_d =  $0$ ; (change this to see what happens)

%Specified (constant) speed 

 $obj.v = 0$ ; (change this to see what happens)

%%%%%%%%%%%%%%%%%%%%%%%%%%%%%%%

## Code

- +simiam/+controller/GoToAngle.m
	- $-$  function  $obj = GoToAngle()$ % Input your code below % %%%%%%%%%%%%%%%%%%%%%%%%%%%%% % Propositional control gain % obj.Kp =  $0$ ; (change this to see what happens) %%%%%%%%%%%%%%%%%%%%%%%%%%%%%%

#### Tasks

• Change robot's pose in settings.xml

• Set robot's linear speed and desired angle in K3Supervisor.m 

• Adjust control gain parameter in GoToAngle.m